#### Министерство образования Республики Башкортостан Государственное бюджетное профессиональное образовательное учреждение Сибайский колледж строительства и сервиса

Рабочая программа курса «1С: Бухгалтерия 8.3»

Согласовано Заведующий УЦ «Перспектива», \_\_\_\_\_\_\_\_\_\_\_\_\_\_ Д С Нурмухаметов

Утверждаю Директор ГБПОУ СКСС \_\_\_\_\_\_\_\_\_\_\_\_\_\_А.М. Кумушкулов  $\frac{1}{2022 \text{ r.}}$ 

Разработал: преподаватель высшей квалификационной категории В.С. Валюхов

Сибай-2022 г.

# **1. ПОЯСНИТЕЛЬНАЯ ЗАПИСКА**

#### **Цели образовательного процесса**

Программа курса «1С: Бухгалтерия 8.3» является дополнительной образовательной программой, реализуемой с целью удовлетворения индивидуальных образовательных потребностей и интересов граждан в получении необходимых теоретических знаний и навыков в сфере автоматизации бухгалтерского учета и анализа финансовой информации с использованием ПП **«**1С: Бухгалтерия 8. Базовая версия**»** для:

 создания основы для освоения профессиональных образовательных программ (профориентация);

повышения компетентности и уровня творческой самореализации в процессе осуществления профессиональной деятельности в сфере экономики и финансов

Дистанционное обучение на курсе повышения квалификации «1С: Бухгалтерия. Версия 8.3» проходит в учебной версии программы « 1С Бухгалтерия» от ввода данных об организации до баланса:

- основные принципы построения компьютерных информационных систем и их структуру на базе 1С: Бухгалтерия. Версия 8.3, режимы запуска программы и основные понятия конфигурации;
- базовые принципы построения системы 1С: Бухгалтерия. Версия 8.3, компоненты системы, концепция системы;
- основные принципы бухгалтерского учета в 1С: Бухгалтерия. Версия 8.3;
- порядок работы с компьютерной системой 1С: Бухгалтерия. Версия 8.3 для организаций и фирм на базе типовой конфигурации «1С:Бухгалтерия 8.3»;
- основные объекты бухгалтерского учета, порядок работы и общую схему работы программы. Возможности программы по ведению налогового учета и составлению отчетности;
- банковский и кассовый учет;
- кадровый учет и расчет зарплаты в конфигурации 1С: Бухгалтерия. Версия 8.3;
- учет основных средств и начисление амортизации;
- учет складских операций.

Категория обучающихся: лица, желающие освоить программу профессионального обучения, должны иметь не ниже полного среднего образования. Наличие указанного образования должно подтверждаться документом государственного или установленного образца.

Срок обучения: 90 ч.

Дистанционное обучение предполагает:

- работа с электронными базами данных, видеолекции;
- помощь менеджера в организационных вопросах;
- индивидуальный график занятий;
- возможность связаться с преподавателем.

### **Требования к результатам обучения**

В результате освоения программы слушатель должен знать:

- функциональные возможности программы «1С: бухгалтерия 8»;
- назначение каждой компоненты системы;
- -технологии обработки учетной информации;

-виды формирования и сдачи регламентированной отчетности.

слушатель должен уметь:

- формировать первичные учетные документы;

-вести учет нескольких организаций;

- -настроить параметры учетной политики;
- -формировать налоговую отчетность;

-формировать завершающие операции и отчетность.

#### **Форма и способ организации текущего контроля успеваемости:** проверкапреподавателем домашних работ, в виде заданий и промежуточных тестов выполненных обучающимся.

#### **Промежуточная аттестация:** проводится по результатам выполнения всех

Заданий и тестов

Обучающийся считается аттестованным, если минимальное значение среднего балла по результатам выполнения всех заданий и тестов курса, предусмотренных программой, соответствует оценке 3 (50% удовлетворительно). Допуск к сдаче письменного заочного экзамена осуществляется на основании положительного результата промежуточной аттестации.

#### **Форма итоговой аттестации:**

 Обучение на курсе завершается обязательной итоговой аттестацией в форме итогового проверочного задания и итогового теста по 1С-Предприятие-8.3. Задания письменного о итогового экзамена предоставляются обучающемуся в виде итогового экзаменационного теста, охватывающего программу всего курса По результатам выполнения теоретической и практической частей экзаменационного теста и итогового задания выставляется общая итоговая оценка. Выпускникам, имеющим положительный результат итоговой аттестации, выдается Свидетельство подтверждающее обучение на курсе, его окончание и успешную сдачу итогового экзамена с указанием полученной оценки и общего количества учебных часов.

# **Учебный план программы повышения квалификации «1С: Бухгалтерия предприятия»**

**Категория Слушателей**: лица, имеющие/получающие высшее или среднее профессиональное образование.

Учебный план программы, реализуемой с применением очно- дистанционных образовательных технологий.

# **Срок обучения:** 4 недели.

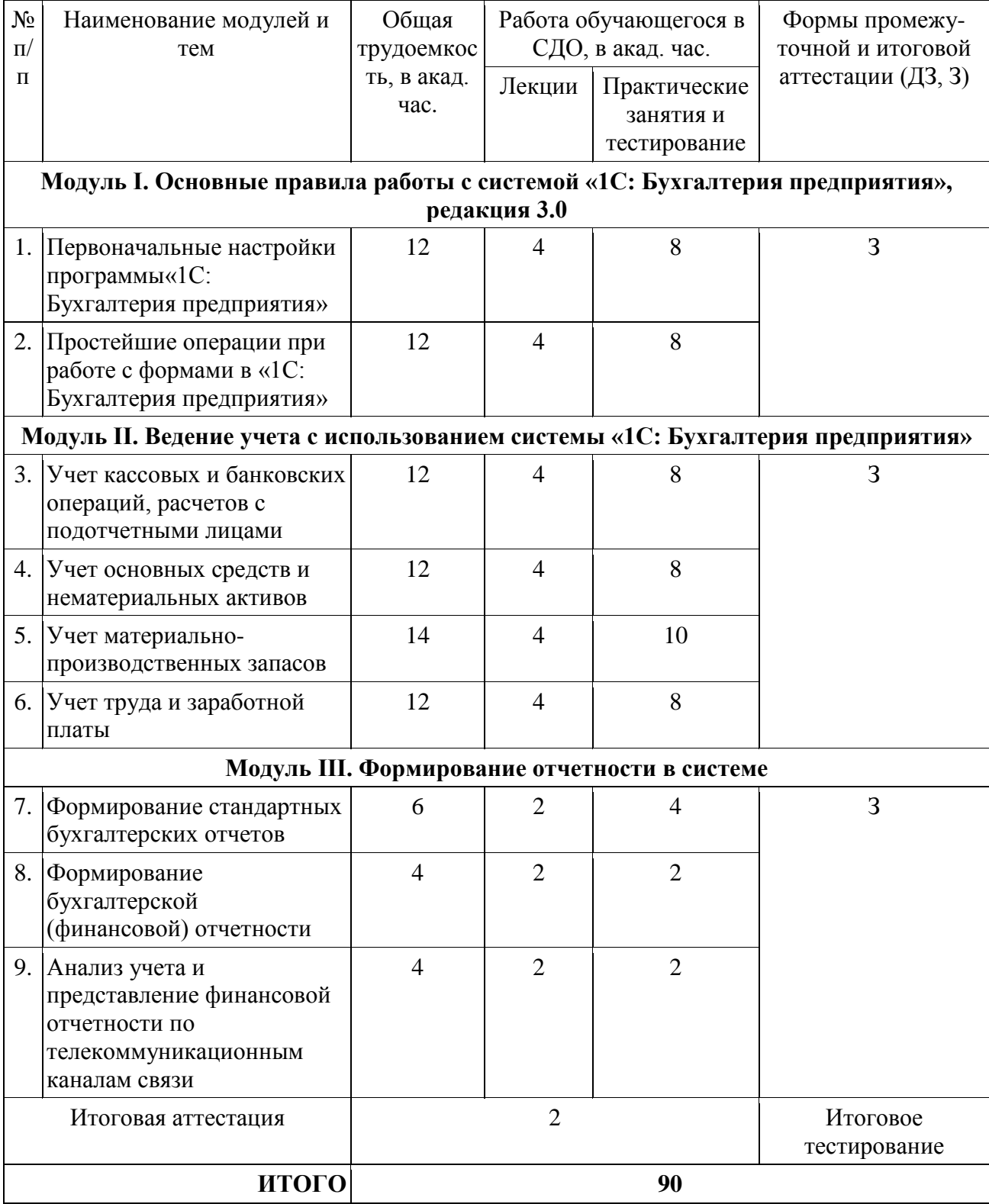

# **4. СОДЕРЖАНИЕ КУРСА**

# **4.1. Программа «1С: Бухгалтерия 8» и ее возможности**

Общая характеристика и возможности программы «1С: Бухгалтерия 8». Виды программных продуктов фирмы «1С». Версии «1С: Бухгалтерия 8». Системные требования к компьютеру. Установка программы «1С: Бухгалтерия 8». Установка технологической платформы «1С: Предприятие 8.3».*.*

# **4.2. Структура системы «1С: Предприятие 8.3»**

Основные понятия системы «1С: Предприятие 8.3». Что такое технологическая платформа. Что такое конфигурация. Информационная база. Основные объекты конфигурации. Запуск системы «1С: Предприятие 8.3». Порядок получения лицензии. Выбор информационной базы. Инструменты для начального усвоения «1С: Бухгалтерия 8». *Домашняя работа.*

### **4.3. Интерфейс программы «1С: Бухгалтерия 8»**

Главное меню и панели инструментов*.* Панель функций. Другие панели. Справочники. Действия с элементами справочника. Документы и их журналы.Команды в журнале документов. Структура формы документа. *Домашняя работа.* 

### **4.4. Интерфейс программы «1С: Бухгалтерия 8» (продолжение)**

Регистры. Регистр сведений. Регистр накопления. Регистр бухгалтерии. Регистр расчета. Планы счетов, планы видов характеристик, планы видов расчета*.* Характеристики операций. Типовая операция. Отчеты и обработки.

### **4.5. Первоначальная настройка программы «1С: Бухгалтерия 8»**

Внесение необходимых данных об организации*.* Настройка учетной политики организации. Настройка параметров учета организации. *Домашняя работа.*

#### **4.6. Работа со справочной информацией в программе «1С: Бухгалтерия 8»**

Справочник «Подразделения организаций» и регистр сведений «Ответственные лица организации»*.* Справочники «Контрагенты» и «Договоры контрагентов». Виды договора. Справочники «Номенклатура» и «Склады (места хранения)». Ввод начальных остатков. Обзор стартового помощника. *Домашняя работа.*

#### **4.7. Учет денежных средств**

Учет кассовых операций*.* Приходный кассовый ордер. Расходный кассовый ордер. Журнал регистрации приходных и расходных кассовых документов. Учет расчетов с подотчетными лицами. Командировочные расходы. *Домашняя работа.*

#### **4. 8. Учет денежных средств (продолжение)**

Безналичные операции*.* Виды счетов. Банковские документы. Учет безналичных расчетов. Заполнение платежного поручения. Виды операций по расчетному счету. Платежное поручение исходящее. Платежное поручение входящее. Банковская выписка. Программа «Клиент-банк». Операции с иностранной валютой. *Домашняя работа.*

#### **4. 9. Учет расчетов с поставщиками и подрядчиками**

Учет взаиморасчетов*.* Нормативное регулирование взаимодействия покупателей и поставщиков. Документальное оформление операций по поступлению материальных ценностей, работ, услуг. Учет возврата товаров. Обратная реализация. Порядок возврата материальных ценностей. *Домашняя работа.*

#### **4.10. Учет реализации**

Учет реализации продукции. Понятие доходов. Виды доходов. Оформление счета на оплату покупателю. Акт об оказании производственных услуг. Книга продаж. Учет прочей реализации. Инвентаризация расчетов с контрагентами. Акт сверки взаиморасчетов. Акт инвентаризации расчетов. *Домашняя работа.*

# **4. 11. Учет внеоборотных активов**

Учет основных средств. Понятие основных средств. Счета учета основных средств. Учет основных средств в программе. Начисление амортизации. Способы начисления амортизации. Сроки начисления амортизации. Амортизационные счета. Списание основных средств. *Домашняя работа.*

### **4.12. Учет внеоборотных активов (продолжение)**

Особенности учета земельных участков и транспортных средств. Учет транспортных средств. Модернизация основных средств. Учет земельных участков. Учет нематериальных активов. Понятие нематериальных активов. Бухгалтерский учет нематериальных активов. Амортизация нематериальных активов. *Домашняя работа.*

#### **4.13. Учет материально-производственных запасов (МПЗ)**

Учет сырья и материалов*.* Материально-производственные запасы. Поступление материалов. Передача материалов в производство. Учет товаров и готовой продукции. Выпуск и реализация продукции. Себестоимость готовой продукции. Учет товаров. Счета учета товаров. Поступление товаров. *Домашняя работа.*

### **4.14. Учет затрат на производство**

Учет затрат основного производства*.* Понятие затрат. Классификация расходов. Учет затрат вспомогательного производства*.* Учет общепроизводственных и общехозяйственных расходов.Расчет себестоимости продукции. *Домашняя работа.*

#### **4.15. Учет долгосрочных и краткосрочных финансовых вложений, кредитов и займов**

Учет финансовых вложений*.* Понятие и виды финансовых вложений. Учет приобретенных акций. Учет кредитов и займов. Особенности кредитов и займов. Учет банковских кредитов. Учет займов. *Домашняя работа.* 

#### **4.16. Формирование финансовых результатов**

Выполнение регламентных операций по завершению отчетного периода. Понятие финансового результата. Перепроведение документов. Учет прибыли и убытков*.*  Формирование финансового результата по обычной деятельности. Формирование финансового результата по прочим видам деятельности. *Домашняя работа.*

# **4.17. Формирование регламентированной бухгалтерской и налоговой отчетности**

Формирование квартальной и годовой регламентированной бухгалтерской и налоговой отчетности. Дополнительные возможности анализа для бухгалтера и руководителя*. Домашняя работа.*

#### **4.18. Систематизация и анализ данных учета в программе «1С: Бухгалтерия 8»**

Анализ бухгалтерской отчетности. Формирование, настройка и анализ стандартных бухгалтерских отчетов*. Домашняя работа.*

### **4.19. Кадровый учет: основные настройки и документы**

Предварительные настройки для ведения кадрового учета. Оформление кадровых документов. Оформление неявок в кадровом учете*. Домашняя работа.*

#### **4.20. Кадровый учет: регламентированные операции и отчеты**

Регламентные кадровые операции. Формирование и настройка кадровых отчетов. *Домашняя работа.*

#### **4.21. Учет расчетов с персоналом: основные настройки и документы**

Предварительные настройки для расчета заработной платы. Месячный цикл действий по начислению зарплаты*. Домашняя работа.*

#### **4.22. Учет расчетов с персоналом: регламентированные операции, отчеты**

Расчет страховых взносов. Отражение заработной платы в бухгалтерском учете. Отчеты по заработной плате*. Домашняя работа.*

#### **4.23. Сервисные возможности программы «1С: Бухгалтерия 8»**

Настройка пользователей в информационной базе. Дополнительные отчеты и обработки*. Домашняя работа.*

### **4.24. Работа с архивами программы «1С: Бухгалтерия 8»**

Создание архива. Восстановление из архива. Порядок действий по выгрузке и загрузке данных информационной базы*. Домашняя работа.*

*ПРИМЕЧАНИЕ: структура каждого тематического блока включает в себя теоретический материал, практические и домашние задания.*

# 5. **РЕКОМЕНДУЕМАЯ ЛИТЕРАТУРА И ДОПОЛНИТЕЛЬНЫЕ УЧЕБНО-МЕТО-ДИЧЕСКИЕ МАТЕРИАЛЫ, ВКЛЮЧАЯ МУЛЬТИМЕДИЙНЫЕ И АУДИО-ВИЗУАЛЬНЫЕ ПОСОБИЯ**

- 5.1. Берхин Б.Н., Тарасова М.Г. Удобный справочник для бухгалтера. Товарные операции. Бухгалтерский и налоговый учет в «1С: Бухгалтерии 8» (+ CD) — Питер: «1С-Паблишинг», 2010.— 423 с.
- 5.2. Бояркин В.Э., Филатов А.Г. 1С: Предприятие 8. Конвертация данных: обмен данными между прикладными решениями + приложение на CD. — Питер: «1С-Паблишинг», 2011. – 187 с.
- 5.3. Гартвич А. В. 1С: Бухгалтерия 8 как на ладони. Питер: «1С-Паблишинг», 2010. 242 с.
- 5.4. Медведева М.Е. «1С: Зарплата и управление персоналом 8». Первые шаги (+ CD) Питер: «1С-Паблишинг», 2013. — 321 с.
- 5.5. Практический годовой отчет за 2010 (+ DVD). Под ред. Харитонова С.А. М.: «1С-Паблишинг», 2010. — 1243 с.
- 5.6. Программный продукт «1С: Бухгалтерия 8. Базовая версия». Москва, Фирма «1С», 2009.
- 5.7. Программный продукт «1С: Бухгалтерия 8. Учебная версия». М.: «1С-Паблишинг», 2007.
- 5.8. Программный продукт «1С: Платежная документация 8.». М.: «1С-Паблишинг», 2010.
- 5.9. Пятов М.Л. Базовые принципы бухгалтерского учета. М.: «1С-Паблишинг», 2010. 237 с.
- 5.10. Пятов М.Л. Учетная политика организации. М.: Проспект, 2011. 192
- 5.11.Радченко М.Г. 1С: Предприятие 8.1. Практическое пособие разработчика. Примеры и типовые приемы (+ CD) — Питер: «1С-Паблишинг», 2009. – 512 с.
- 5.12. Самарина Е.В., Харитонов С.А.,Чистов Д.В. Секреты профессиональной работы с «1С: Бухгалтерией 8». Учет производственных операций. – М.: «1С-Паблишинг», 2009.– 379 с.
- 5.13.Харитонов С.А. «1С: Бухгалтерия 8» для начинающих. Питер: «1С-Паблишинг»,  $2009. - 469$  c.
- 5.14. Чистов Д.В., Харитонов С.А. Хозяйственные операции в 1С: Бухгалтерия 8. Задачи, реше ния, результаты. — М.: «1С-Паблишинг», 2010. – 460 с.

Программу составил преподаватель Валюхов В С